# **Your Own Screensaver**

**Rael Dornfest,Paul Bausch,Tara Calishain**

 **Big Book of Apple Hacks** Chris Seibold,2008-04-17 Bigger in size, longer in length, broader in scope, and even more useful than our original Mac OS X Hacks, the new Big Book of Apple Hacks offers a grab bag of tips, tricks and hacks to get the most out of Mac OS X Leopard, as well as the new line of iPods, iPhone, and Apple TV. With 125 entirely new hacks presented in step-bystep fashion, this practical book is for serious Apple computer and gadget users who really want to take control of these systems. Many of the hacks take you under the hood and show you how to tweak system preferences, alter or add keyboard shortcuts, mount drives and devices, and generally do things with your operating system and gadgets that Apple doesn't expect you to do. The Big Book of Apple Hacks gives you: Hacks for both Mac OS X Leopard and Tiger, their related applications, and the hardware they run on or connect to Expanded tutorials and lots of background material, including informative sidebars Quick Hacks for tweaking system and gadget settings in minutes Full-blown hacks for adjusting Mac OS X applications such as Mail, Safari, iCal, Front Row, or the iLife suite Plenty of hacks and tips for the Mac mini, the MacBook laptops, and new Intel desktops Tricks for running Windows on the Mac, under emulation in Parallels or as a standalone OS with Bootcamp The Big Book of Apple Hacks is not only perfect for Mac fans and power users, but also for recent - and aspiring -- switchers new to the Apple experience. Hacks are arranged by topic for quick and easy lookup, and each one stands on its own so you can jump around and tweak whatever system or gadget strikes your fancy. Pick up this book and take control of Mac OS X and your favorite Apple gadget today!

 **The NOOK Book** Patrick Kanouse,2013-12-24 Learn how to get the most out of the all-new NOOK GlowLight, NOOK HD, NOOK HD+, NOOK Simple Touch, and the NOOK Reading App! Read books, watch movies, play games, and discover all the features you'll love! Do all this, and much more... Sample B&N

content for free before you buy it Mark up your NOOK Books with highlights, annotations, and bookmarks Buy, rent, or stream popular HD movies and TV shows Create up to six NOOK Profiles on your NOOK HD or NOOK HD+--one for every member of the family Listen to music, podcasts, and audiobooks Read full-color comics, graphic novels, and magazines Lend and borrow books with B&N's LendMe Read your NOOK Books on your smartphone, tablet, or home computer Make scrapbooks from catalogs and magazines for later reference Share your reading status, recommendations, and ratings on Facebook, Twitter, or BN.com Manage your content with My NOOK or powerful third-party Calibre software Create personal NOOK wallpapers and screensavers Browse the web more efficiently with your NOOK HD+ or NOOK HD Explore one of the largest collections of interactive books for kids Use NOOK Press to publish and sell your own ebook at BN.com

 Mac OS X Panther in a Nutshell Chuck Toporek,Chris Stone,Jason McIntosh,2004 Complete overview of Mac OS Jaguar (Mac OS X 10.2) including basic system and network administration features, hundreds of tips and tricks, with an overview of Mac OS X's Unix text editors and CVS.

 **Learning Quartz Composer** Graham Robinson,Surya Buchwald,2013 Create Amazing Real-Time Motion Graphics with Quartz Composer! Apple's Quartz Composer makes it amazingly easy to create real-time graphics of all kinds: for screensavers, animations, kiosk art, film effects, Dashboard Widgets, graphically-rich apps, and more. But few content creators use QC, because they've had practically no useful help-until now. In this book/DVD bundle, two renowned VJs who've pushed this tool to the limit show you how to do it, too! You needn't be a technical expert: Graham Robinson and Surya Buchwald introduce each concept through a hands-on project, with videos demonstrating every step. They start extremely simple, offering beautiful visual feedback and encouraging you to freely explore. The video and

text work together to help you build mastery fast, as you create everything from data-driven effects to compelling live performance visuals! Coverage includes Mastering Quartz Composer's powerful interface Grabbing live inputs from music or cameras for unique interaction and improvisation Outputting video files for everything from smartphone screens to HD video edits Using built-in image filters to add visual effects Creating organic motion with LFOs, interpolation, and trackballs Fixing problems and figuring out what you did wrong Making rain, fire, and other cool stuff with particles Integrating MIDI musical instruments and other audio resources Mastering lighting and timelines Building richer environments with replication, iteration, and 3D modeling Pushing the boundaries with secret patches, CoreImage filters, and GLSL If you're a motion graphics designer, filmmaker, VJ, artist, interactive programmer, Cocoa developer, or any other type of Maker, this book will guide you from acolyte to wizard in no time... and it just might be the most fun instructional you'll ever read! 0321636945 / 9780321636942 Learning Quartz Composer: A Hands-On Guide to Creating Motion Graphics with Quartz Composer Package consists of: 013308776X / 9780133087765 Learning Quartz Composer: A Hands-On Guide to Creating Motion Graphics with Quartz Composer 0321857577 / 9780321857576 Learning Quartz Composer, DVD: A Hands-On Guide to Creating Motion Graphics with Quartz Composer 0321857585 / 9780321857583 Learning Quartz Composer, Book Component: A Hands-On Guide to Creating Motion Graphics with Quartz Composer

 **iPhoto: The Missing Manual** David Pogue,Lesa Snider,2014-05-13 This new edition covers iPhoto 9.5 for Mac and iPhoto 2.0 for iOS 7. (iPhoto is not available in iOS 8.) Whether you're on a Mac or iOS 7 device, iPhoto now makes it easier than ever to organize, edit, publish, print, and share your photos—but neither version of the program offers a manual to help you get going. Fortunately, David Pogue and Lesa Snider offer a clear and objective guide to iPhoto in this witty, authoritative book. The important stuff you need to know Organize your collection. Group your pictures by events, albums, people, or places. Sharpen your editing skills. Use all of iPhoto's editing options, whether you're on a Mac or on an iPad, iPhone, or iPod Touch running iOS 7. Dive into new features. Learn about the enhanced mapping system, new slideshow themes, and streamlined printing. Compare your photos. View multiple shots side by side to determine which is best. Share your shots online. Post photos on iCloud or Facebook, Flickr, Instagram, and other social sites. Keep web journals. Create snazzy, customizable online scrapbook pages. Create projects. Have fun building slideshows, gift books, calendars, and cards.

 **MasteringTM Mac® OS X** Todd Stauffer,Kirk McElhearn,2006-02-20 Covers OS X v.10.3, Panther! On the Prowl for In-Depth, Step-by-Step, Mac OS X Coverage? Your Search Is Over Whether you're new to the Mac, upgrading from a previous Mac OS version, or converting from Windows or Unix, Mastering Mac OS X, Third Edition is your one-stop resource for Apple's powerhouse operating system. Filled with detailed explanations, step-by-step instructions, and thorough examples for newbies and old-timers alike, this book answers all your questions and shows you how to take advantage of every aspect of Mac OS X. Expert authors Stauffer and McElhearn divulge their Mac OS X troubleshooting and problem-solving know-how. Over 900 pages of coverage includes: Personalizing Mac OS X: Dock, Desktop, and Finder Using the latest features including iChat AV, FontBook, FileVault and Exposé Encrypting data, storing passwords, and using built-in applications Connecting to, troubleshooting, and securing your Internet connection Using, automating, and securing e-mail from viruses Using QuickTime 6, QuickTime Pro, and iMovie to play, edit, and export movie files Burning audio and data CDs and playing MP3s, Internet radio, and DVD movies Importing, exporting, and editing digital images

using iPhoto Building a secure network and sharing files locally and over the Internet Using Windows and Unix documents, networking protocols, and applications Working with Terminal and Darwin command lines and Darwin applications Backing up and recovering data, managing your disks and peripherals Configuring and tweaking Apache, FTP serving, PHP, and MySQL Quickly diagnosing and solving common system-level problems Troubleshooting Classic and native applications

 *Mastering Apple TV 4K* Adidas Wilson , When you hear Apple TV you immediately think it is an actual TV that you are purchasing. But this is not the case. The Apple TV is actually a device that you will use to stream something a little similar to Amazon's Fire or Roku. It is a little black box that is about an inch and a half tall, just a little bit less than four inches, and it runs on a very similar platform to the iPad and the popular iPhones. You can download a list of apps and also games beyond the standard streaming video that you could get from Hulu, Netflix, Amazon, just to name a few. The Apple TV has been centered on various apps, and it is still able to stream multiple TV shows, movies straight to your HDTV, but this is just the tip of the iceberg on the features this box has been packed with. The box allows you to watch and stream podcasts, play your favorite game, stream your workout playlist, and much more. But what is important to note, to enjoy all these benefits this box is ready to provide it will all depend on the apps that you have installed. Some of the apps you will use are free, and some will cost. Think of it this way; the Apple TV is able to turn your TV into a Smart TV. You can either rent your favorite movies or merely stream your collection from your iTunes account. You could also stream movie shows from apps like Hulu Plus or Netflix; stream your music from the Pandora or Apple Music apps. I mean the list is endless on what the Apple TV can actually do for you. The Apple TV 4K has been designed with some of the fastest processors you could find, the same that powers the iPad Pro. The Apple TV box has been made

to be as powerful as most laptops we use. It also has a fast graphics processor that has been designed with enough power that could turn the black box into a game console. Nothing sounds better than this. Apple has genuinely revamped the new generation, but this does not mean you have to throw away your older model, just the same thing they have been doing with iPhone. The third generation is still available in the market for you to purchase.

 **Sams Teach Yourself Windows XP All in One** Greg Perry,2004-12-17 If you're new to the world of Windows XP and are daunted by the thought of having to figure it all out on your own, Sams Teach Yourself Windows XP All in One can help. This all-inclusive reference book will teach you how to not only use your Windows XP system, but also how to utilize digital media and Internet features. Learn how to set up a home network, as well as how to upgrade, repair and protect your PC from viruses, spam and spyware. Updated to include information relating to the Windows XP Server Pack 2, Sams Teach Yourself Windows XP All in One will help you get the most you can out of your Windows XP-based computer.

 *Maximum PC* ,2002-04 Maximum PC is the magazine that every computer fanatic, PC gamer or content creator must read. Each and every issue is packed with punishing product reviews, insightful and innovative how-to stories and the illuminating technical articles that enthusiasts crave.

 **Reader's Digest 1,001 Computer Hints & Tips** Reader's Digest Editors,2001 Whether you're a PC novice or you're already familiar with certain aspects of your PC, the book will help you get more from your PC. It's packed with simple, detailed explanations to help you expand your knowledge.

 **How to Earn \$50000+ a Year With Your Home Computer** Phil Philcox,2002 Describes more than one hundred incomegenerating opportunities for using one's computer to begin a home-based business creating bumper stickers, developing jigsaw

puzzles, operating a catering service, designing logos, publishing newsletters, or building Web sites.

 **Using Nook** Jim Cheshire,2010-06-07 Using nook is a unique resource that goes beyond the manual and includes comprehensive information on locating third-party books and other specialty topics. It provides tutorials for doing basic tasks and is comprised of valuable tips on how to get the most from the device rather than focusing purely on basic usability. The author, Jim Cheshire, has been entrenched in nook research and use since he first heard about the new device. He has delved into every aspect of it, hacked it, tweaked it, etc. Even before getting his hands on one, he researched it and listened to the experts discuss its use. He is an early adopter and firm believer in the product and doesn't hesitate to make the claim that it is here to stay. Jim is a published Que author, an avid reader, and a selfproclaimed nook expert.

#### **Wicked Windows Comes Alive!** Sibille

Schlomer,1993-06-01 Wicked Willie Comes Alive is a multimedia screen saver that tells a complete story in the form of an animated cartoon with sound and language. Automated message feature allows users to import any sound file to the animation, thus outputting messages. Users can create individual multimedia screen savers easily with the help of an animation program.

 Don't Spend A Dime James Floyd Kelly,2009-05-24 Stop paying for software. A world full of high–quality software is out there that you don't have to spend a dime for. If you've just spent your entire computing budget on a PC only to find that you need software to do anything interesting, this is the book that will show you how to get what you need without wreaking havoc on your finances. Install the right software to make a great work computer for no extra cost. Packed with the practical, hands–on guidance and technical know–how that you've come to expect from Apress, Don't Spend A Dime: The Path to Low–Cost Computing takes you on a tour of the very best zero–cost software in each of the many categories that matter to the typical PC user. Learn to edit photos on the Internet without having to install any software at all. Find out where to get a free office suite for word processing and spreadsheet work. Whatever your need, James Kelly, best–selling technology author, guides you through the exciting and often confusing world of zero–cost computing. This book Tells you what you need to install to have a fantastic work computer without spending a dime Saves you money by showing you how to meet your computing needs Saves you time by pointing you directly to the best free software Saves you work by illustrating the most commonly performed tasks with each zero–cost software Gives you choices and the ability to make your own decisions for your own needs and requirements Before you go buy that \$400.00 office suite—or worse, before you "borrow" it from work—stop! Let this book show you how to save hundreds of dollars in expensive software. Learn all about the free tools that the digerati use to make their lives better, and stop paying out the nose for software. Don't spend a dime!

 IPhoto 2 David Pogue,Joseph Schorr,Derrick Story,2003 Explains how to import, organize, modify, and share photographs using the Macintosh photograph editing and management software

 **Inside .Mac** Chuck Toporek,2004 Subscribers to Apple's .Mac now have a guide that will allow them to coordinate and take advantage of all the new services available to them.

 **iPad and iPhone Digital Photography Tips and Tricks** Jason R. Rich,2014-03-17 iPad and iPhone Digital Photography Tips and Tricks Easily Unlock the Power of Digital Photography on Your iPad or iPhone Discover hundreds of tips and tricks you can use right away to capture, edit, and share amazing photos with your iPad or iPhone! This easy-to-understand guide teaches you all the iOS skills and photographic techniques you need to go far beyond snapshots. Whatever you're shooting–portraits, candids, babies, sports, pets, landscapes, vacations, nature,

anything–it will help you get incredible results. Then, you'll master more ways to share your images than ever before: at home, in print, online, in the cloud, everywhere. You'll learn how to squeeze maximum performance out of your iPhone or iPad's built-in cameras and photo apps, and discover low-cost apps and tools for doing even more. Whether you've been taking iPhone/iPad photos for years or you're just starting out, you'll have way more fun and get way better results! Here are just some of what this book's tips, tricks, and strategies will help you do: • Get awesome results with the built-in Camera and Photo apps • Master 10 easy strategies for taking better iPhone/iPad photos • Use the Grid and Rule of Thirds to professionally compose and frame your shots • Choose the best shooting angle and perspective for every image • Capture great photos in low light • Make the most of built-in flash or HDR mode • Take great group shots and baby pictures • Shoot sporting events without blurring • Efficiently view, organize, edit, and share pictures with the Photo app • Transform "just OK" images into great photos with the optional iPhoto app • Discover great low-cost tools, from image editors to lights, lenses, and tripods • Showcase photos on your high-def television • Easily create online galleries and animated digital slideshows • Back up your latest images, and share them with all your Apple devices • Share online iCloudbased Photo Streams with friends, family, and nobody else

 **Java and Mac OS X** T. Gene Davis,2010-03-30 Learn the guidelines of integrating Java with native Mac OS X applications with this Devloper Reference book. Java is used to create nearly every type of application that exists and is one of the most required skills of employers seeking computer programmers. Java code and its libraries can be integrated with Mac OS X features, and this book shows you how to do just that. You'll learn to write Java programs on OS X and you'll even discover how to integrate them with the Cocoa APIs. Shows how Java programs can be integrated with any Mac OS X feature, such as NSView widgets or screen savers Reveals the requirements for integrating Java with native OS X applications Covers OS X libraries and behaviors unique to working with Java With this book, you will learn that creating Java-based applications that integrate closely with OS X is not a myth! Note: CD-ROM/DVD and other supplementary materials are not included as part of eBook file.

 **Switching to the Mac: The Missing Manual, Yosemite Edition** David Pogue,2015-01-22 What makes Windows refugees decide to get a Mac? Enthusiastic friends? The Apple Stores? Great-looking laptops? A halo effect from the popularity of iPhones and iPads? The absence of viruses and spyware? The freedom to run Windows on a Mac? In any case, there's never been a better time to switch to OS X—and there's never been a better, more authoritative book to help you do it. The important stuff you need to know: Transfer your stuff. Moving files from a PC to a Mac by cable, network, or disk is the easy part. But how do you extract your email, address book, calendar, Web bookmarks, buddy list, desktop pictures, and MP3 files? Now you'll know. Recreate your software suite. Many of the PC programs you've been using are Windows-only. Discover the Mac equivalents and learn how to move data to them. Learn Yosemite. Apple's latest operating system is faster, smarter, and more in tune with iPads and iPhones. If Yosemite has it, this book covers it. Get the expert view. Learn from Missing Manuals creator David Pogue—author of OS X Yosemite: The Missing Manual, the #1 bestselling Mac book on earth.

 **Google Hacks** Rael Dornfest,Paul Bausch,Tara Calishain,2006-08-03 Everyone knows that Google lets you search billions of web pages. But few people realize that Google also gives you hundreds of cool ways to organize and play with information. Since we released the last edition of this bestselling book, Google has added many new features and services to its expanding universe: Google Earth, Google Talk, Google Maps, Google Blog Search, Video Search, Music Search, Google Base,

Google Reader, and Google Desktop among them. We've found ways to get these new services to do even more. The expanded third edition of Google Hacks is a brand-new and infinitely more useful book for this powerful search engine. You'll not only find dozens of hacks for the new Google services, but plenty of updated tips, tricks and scripts for hacking the old ones. Now you can make a Google Earth movie, visualize your web site traffic with Google Analytics, post pictures to your blog with Picasa, or access Gmail in your favorite email client. Industrial strength and real-world tested, this new collection enables you to mine a ton of information within Google's reach. And have a lot of fun while doing it: Search Google over IM with a Google Talk bot Build a customized Google Map and add it to your own web site Cover your searching tracks and take back your browsing privacy Turn any Google query into an RSS feed that you can monitor in Google Reader or the newsreader of your choice Keep tabs on blogs in new, useful ways Turn Gmail into an external hard drive for Windows, Mac, or Linux Beef up your web pages with search, ads, news feeds, and more Program Google with the Google API and language of your choice For those of you concerned about Google as an emerging Big Brother, this new edition also offers advice and concrete tips for protecting your privacy. Get into the world of Google and bend it to your will!

Immerse yourself in heartwarming tales of love and emotion with Crafted by is touching creation, Experience Loveis Journey in Your Own Screensaver . This emotionally charged ebook, available for download in a PDF format ( Download in PDF: \*), is a celebration of love in all its forms. Download now and let the warmth of these stories envelop your heart.

#### **Table of Contents**

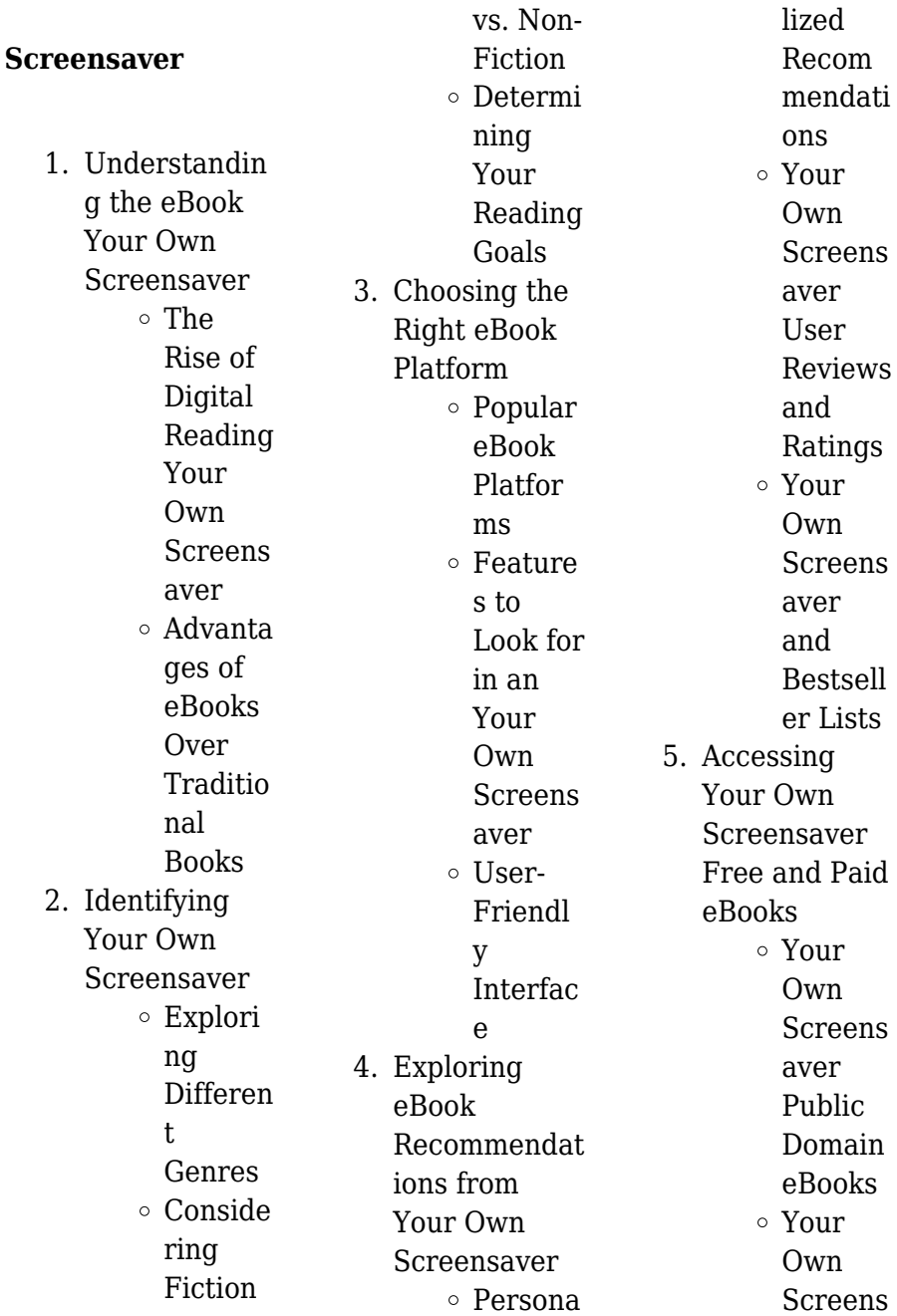

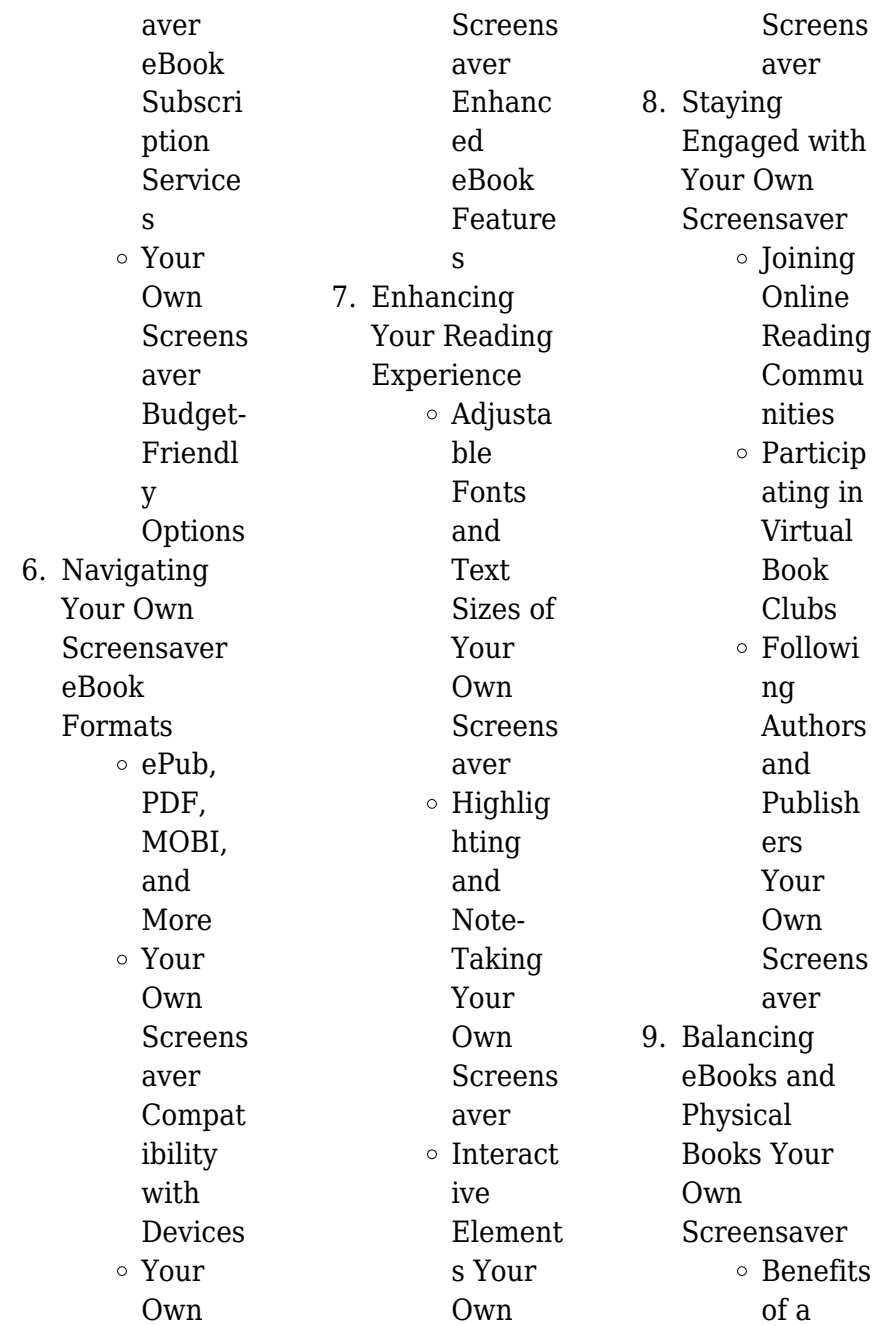

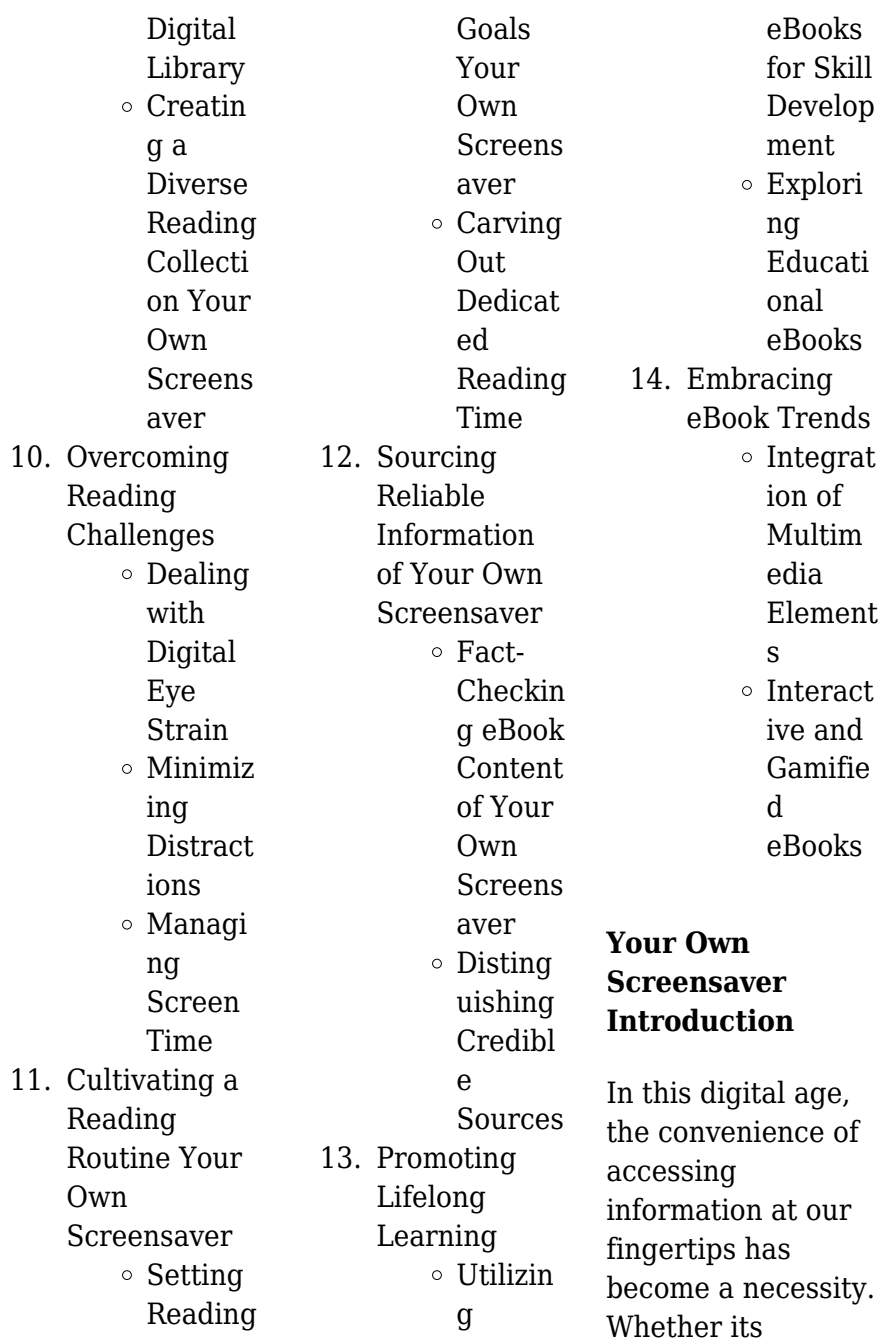

research papers, eBooks, or user manuals, PDF files have become the preferred format for sharing and reading documents. However, the cost associated with purchasing PDF files can sometimes be a barrier for many individuals and organizations. Thankfully, there are numerous websites and platforms that allow users to download free PDF files legally. In this article, we will explore some of the best platforms to download free PDFs. One of the most popular platforms to download free PDF files is Project Gutenberg. This online library offers over 60,000 free eBooks that are in

the public domain. From classic literature to historical documents, Project Gutenberg provides a wide range of PDF files that can be downloaded and enjoyed on various devices. The website is userfriendly and allows users to search for specific titles or browse through different categories. Another reliable platform for downloading Your Own Screensaver free PDF files is Open Library. With its vast collection of over 1 million eBooks, Open Library has something for every reader. The website offers a seamless experience by providing options to borrow or download PDF files. Users

simply need to create a free account to access this treasure trove of knowledge. Open Library also allows users to contribute by uploading and sharing their own PDF files, making it a collaborative platform for book enthusiasts. For those interested in academic resources, there are websites dedicated to providing free PDFs of research papers and scientific articles. One such website is Academia.edu, which allows researchers and scholars to share their work with a global audience. Users can download PDF files of research papers, theses, and dissertations covering a wide

**Your Own Screensaver**

range of subjects. Academia.edu also provides a platform for discussions and networking within the academic community. When it comes to downloading Your Own Screensaver free PDF files of magazines, brochures, and catalogs, Issuu is a popular choice. This digital publishing platform hosts a vast collection of publications from around the world. Users can search for specific titles or explore various categories and genres. Issuu offers a seamless reading experience with its user-friendly interface and allows users to download PDF files for offline reading. Apart from dedicated platforms, search

engines also play a crucial role in finding free PDF files. Google, for instance, has an advanced search feature that allows users to filter results by file type. By specifying the file type as "PDF," users can find websites that offer free PDF downloads on a specific topic. While downloading Your Own Screensaver free PDF files is convenient, its important to note that copyright laws must be respected. Always ensure that the PDF files you download are legally available for free. Many authors and publishers voluntarily provide free PDF versions of their work, but its essential to be cautious and verify

the authenticity of the source before downloading Your Own Screensaver. In conclusion, the internet offers numerous platforms and websites that allow users to download free PDF files legally. Whether its classic literature, research papers, or magazines, there is something for everyone. The platforms mentioned in this article, such as Project Gutenberg, Open Library, Academia.edu, and Issuu, provide access to a vast collection of PDF files. However, users should always be cautious and verify the legality of the source before downloading Your Own Screensaver any PDF files. With

these platforms, the world of PDF downloads is just a click away.

### **FAQs About Your Own Screensaver Books**

## **What is a Your Own Screensaver PDF?** A PDF

(Portable Document Format) is a file format developed by Adobe that preserves the layout and formatting of a document, regardless of the software, hardware, or operating system used to view or print it. **How do I create a Your Own Screensaver PDF?**

There are several ways to create a PDF: Use software like Adobe Acrobat, Microsoft Word, or

Google Docs, which often have built-in PDF creation tools. Print to PDF: Many applications and operating systems have a "Print to PDF" option that allows you to save a document as a PDF file instead of printing it on paper. Online converters: There are various online tools that can convert different file types to PDF. **How do I edit a Your Own Screensaver PDF?** Editing a PDF can be done with software like Adobe Acrobat, which allows direct editing of text, images, and other elements within the PDF. Some free tools, like PDFescape or Smallpdf, also offer basic editing capabilities. **How**

**do I convert a Your Own Screensaver PDF to another file format?** There are multiple ways to convert a PDF to another format: Use online converters like Smallpdf, Zamzar, or Adobe Acrobats export feature to convert PDFs to formats like Word, Excel, JPEG, etc. Software like Adobe Acrobat, Microsoft Word, or other PDF editors may have options to export or save PDFs in different formats. **How do I password-protect a Your Own Screensaver PDF?** Most PDF editing software allows you to add password protection. In Adobe Acrobat, for instance, you can go to "File" -> "Properties" ->

"Security" to set a password to restrict access or editing capabilities. Are there any free alternatives to Adobe Acrobat for working with PDFs? Yes, there are many free alternatives for working with PDFs, such as: LibreOffice: Offers PDF editing features. PDFsam: Allows splitting, merging, and editing PDFs. Foxit Reader: Provides basic PDF viewing and editing capabilities. How do I compress a PDF file? You can use online tools like Smallpdf, ILovePDF, or desktop software like Adobe Acrobat to compress PDF files without significant quality loss. Compression reduces the file

size, making it easier to share and download. Can I fill out forms in a PDF file? Yes, most PDF viewers/editors like Adobe Acrobat, Preview (on Mac), or various online tools allow you to fill out forms in PDF files by selecting text fields and entering information. Are there any restrictions when working with PDFs? Some PDFs might have restrictions set by their creator, such as password protection, editing restrictions, or print restrictions. Breaking these restrictions might require specific software or tools, which may or may not be legal depending on the circumstances and local laws.

**Your Own Screensaver :**

rehber virtualbox da ms dos 6 22 windows 3 1 türkçe kurulum - Jun 13 2023 web aug 5 2021 windows 3 1 1992 yılında çıkmıştır windows un adı windows 3 1 ile duyulmuştur windows 3 1 aslında bağımsız bir işletim sistemi değil ms dos un şık bir arayüzüdür aşağıda ms dos 6 22 ve windows 3 1 **wikizero référence ms dos facile** - Jan 28 2022 web référence ms dos facile cette œuvre est référencée dans au moins un article de wikipédia vous pouvez consulter la liste complète des articles y faisant référence la liste

des utilisateurs possédant l ouvrage voir aussi wikipédia bibliothèque *msdos nasıl açılır* - May 12 2023 web msdos nasıl açılır dosya uzantı çeşidi micro soft disk operating system msdos dosya açıklaması microsoft firması tarafından geliştirilmiş eski bir işletim sistemidir windows üretildikten sonra unutulmuş ve şu anda sadece format atarken yada dosya kurtarırken kullanılmaktadır **il sistema operativo più semplice ms dos** - Feb 26 2022 web cursore lampeggiante c dos ms dos la sintassi generale di un

comandi hanno parametri ad esempio il comando di cancellazione dello schermo cls è senza parametri non tutti i comandi hanno delle opzioni queste possono anche essere omesse **ms dos nedir ms dos İşletim sistemi ve ms dos komutları** - Feb 09 2023 web ms dos İşletim sistemi ve ms dos komutları ms dos microsoft disk operating system microsoft tarafından ibm bilgisayarlar için geliştirilen ilk işletim sistemidir ms dos işletim sistemi microsoft un ünlü bir şirket olması yolunda atılan ilk ms dos facile by virga open library - Dec 07 2022

#### **Your Own Screensaver**

web dec 15 2009 ms dos facile by virga 1985 marabout edition in french français *cours et exercices pdf sur système d exploitation et ms dos* - Apr 30 2022 web ici vous obtiendrez des supports de cours informatique et ms dos vous pouvez télécharger des cours sur commandes internes et externes commandes de base utiles table d allocation des fichiers secteur d amorçage le système de fichier fat ntfs et d autres comme ces didacticiels sont inclus dans la plupart des programmes scolaires **ms dos nedir ne İşe yarar ms dos komutları**

comando dos è comando parametri opzioni non tutti i

**nelerdir milliyet** -

Mar 10 2023 web mar 8 2022 ms dos nedir ne İşe yarar ms dos eski bir işletim sistemi olarak ifade edilebilir ms dos uygulama programları için bilgisayarın işleyişini koordine etmeye yaramaktadır **breve guida al sistema operativo ms dos dipartimento di** - Oct 05 2022 web un punto di vista semplicistico è considerare sistema operativo tutto quanto viene fornito dal venditore comunque i requisiti di memoria e le funzioni richieste variano molto da sistema a sistema ms dos vikipedi - Aug 15 2023 web microsoft ms

dos u geliştirmeyi durduğunu ilan ettiğinde serbest dos u yaşatmak için freedos projesi doğmuştur microsoft un windows nt ye kadar olan sürümleri 3 x 95 98 ve me dos üstüne kurulmuş grafiksel kullanım yazılımlarıdır come usare msdos 7 passaggi con immagini wikihow - Aug 03 2022 web ti capita mai di voler tornare indietro ai vecchi tempi oppure di usare un emulatore dos o di riaccendere il tuo vecchio pc msdos contrariamente all opinione popolare dos è un sistema operativo ancora utilizzabile che puoi sfruttare *İŞ İ alakoç burma ÖlÜm 4* - Nov 06

2022 web ms dos yalnızca diğer programların çalışmasına olanak vermekle kalmaz aynı zamanda bilgisayarınızın neyi nasıl yaptığı üzerinde size tam denetim sağlar ms dos sizinle bilgisayarınız arasındaki bağdır *dos vikipedi* - Jan 08 2023 web dos dos işletim sisteminin bilgisayardaki ekran görüntüsü dos İngilizce disk operating system türkçe disk İşletim sistemi bilgisayarlar için ufak ve basit bir işletim sistemi türü olup ana görevi disket ve sabit disk gibi saklama ortamlarının yönetimidir ms dos facile 9782501007429

abebooks - Mar 30 2022 web abebooks com ms dos facile 9782501007429 and a great selection of similar new used and collectible books available now at great prices **ms dos türkçe bilgi** - Apr 11 2023 web ms dos hakkında detaylı bilgi ms dos m icro s oft d isk o perating s ystem microsoft firmasının geliştirdiği bir dos sistemidir 1980 li yıllarda pc uyumlu platformlar üzerinde kullanılan en yaygın işletim sistemiydi masaüstü bilgisayarlardaki popülerliğini zamanla yeni nesil windows işletim sistemlerine bıraktı **dos tabanlı özel programım windows 10 da**

**çalışmıyor microsoft** - Jul 02 2022 web may 23 2020 program dosyasına sağ tıklayıp Özellikler e basınız uyumluluk sekmesine tıklayınız bu programı uyumluluk modu nda çalıştır kutusunu işaretleyip windows 7 ya da 8 1 i seçiniz daha eski bir windows seçeneği karşınıza çıkarsa onu tercih etmenizi rica ederim uygula ve tamam seçeneklerine basınız ms dos wikipedia - Sep 04 2022 web ms dos  $\varepsilon$  m  $\varepsilon$ s ˈ d ɒ s em es doss acronym for microsoft disk operating system also known as microsoft dos is an operating system for x86 based

personal computers mostly developed by microsoft **ms dos cos è come funziona e la sua storia aldo agostinelli** - Dec 27 2021 web che cos è l ms dos ms dos è la sigla di microsoft disk operating system si tratta di un sistema operativo monoutente a disco con microprocessore x86 in grado di far girare un programma per volta la sua interfaccia standard è costituita da una riga di comando **ms dos définition et explications techno science net** - Jun 01 2022 web ms dos abréviation de m icro s oft d isk o perating s ystem est un système d

**Your Own Screensaver**

exploitation propriétaire de type dos développé par microsoft pour l ibm pc d abord puis pour les compatibles pc il s agit d un système rudimentaire monotâche et monoutilisateur et équipé par défaut d une interface en ligne de commande **windows 10 da dos programları nasıl Çalıştırılır technopat** - Jul 14 2023 web jul 14 2016 dos programlarını modern windows

larda çalıştırmak için dikkat etmeniz gereken ilk şey çoğu kişinin sandığı

gibi windows sürümüyle değil sisteminizin 32 bit mi yoksa 64 bit mi olduğu ile ilgilidir eğer kullandınız windows 32 bit ise dos programlarını

çalıştırmak daha kolay olacaktır **principles of protein protein interactions what are the preferred** - Apr 04 2023 web mar 21 2008 her work focuses on computational biology and bioinformatics on understanding the physical principles and dynamics of macromolecular systems basically the principles of protein protein interactions and prediction of interactions **principles of protein protein association programm 2023** - Feb 19 2022 web principles of protein protein association programm protein protein complexes principles and practice of

endocrinology and metabolism protein protein and domain domain interactions artificial intelligence system protein interaction methods in proteome and protein analysis bioinformatics for diagnosis prognosis and treatment principles of protein protein association book iopscience - Oct 10 2023 web protein protein associations are fundamental to biological mechanisms creating a need for a book that covers the basic principles of protein protein association this book has been developed from lectures given to graduate students in cell and molecular biology

**principlesofprotei nproteinassociati onprogramm wikimid2 aapg** - Aug 08 2023 web solvent dependent flexibility of proteins and principles of their function protein protein interactions targeting protein protein interactions by small molecules **principles of protein protein association programm pdf** -

May 25 2022 web plant biotechnology volume 1 principles of protein protein association protein protein associations are fundamental to biological mechanisms creating a need for a book that covers the basic principles of protein protein association

**principles of protein protein association programme iop** - Sep 09 2023 web anyone teaching physical biochemistry or structural biology will find this to be a concise and thorough guide for their lectures on protein protein association students and researchers will appreciate the clarity of presentation of fundamental concepts and the guided reading of informative classic papers *principles of protein protein association programm download* - Mar 23 2022 web 2 principles of protein protein association

programm 2022 10 22 principles of protein structure springer science business media protein protein interactions ppi are at the heart of the majority of cellular processes and are frequently dysregulated or usurped in disease given this central role the inhibition of ppis has been **protein society** - Jun 25 2022 web the protein society tps is a not for profit scholarly society that has served as the intellectual home of investigators across all disciplines and from around the world since 1985 we have been involved in the study of protein structure function and design tps provides forums for

scientific collaboration and communication and supports **principles of protein protein association programm pdf** -

Jul 27 2022 web start getting this info acquire the principles of protein protein association programm join that we provide here and check out the link you could purchase guide principles of protein protein association programm or get it as soon as feasible **principles of protein protein association programme iop** - Mar 03 2023 web principles of protein protein association programme iop

expanding physics

by erickson harold p prof isbn 10 0750324104 isbn 13 9780750324106 iop publishing ltd 2019 hardcover **iopp title detail principles of protein protein association by** - May 05 2023 web protein protein associations are fundamental to biological mechanisms developed from lectures given to beginning graduate students in cell and molecular biology this book presents general principles of thermodynamics and kinetics and structural principles of protein protein interface as well as guided reading of informative classic papers principles of protein protein

association nasa ads - Jun 06 2023 web erickson harold p protein protein associations are fundamental to biological mechanisms creating a need for a book that covers the basic principles of protein protein association this book has been developed from lectures given to graduate students in cell and molecular biology *principles of protein protein iopscience* - Jan 01 2023 web 8 3 the diffusion limited rate constant for protein protein association 8 2 8 4 half time of the empty receptor and the complex guessing the kinetics 8 3 8 5 proteins can

associate much slower and much faster than the diffusion limited rate 8 5 references 8 5 principles of protein protein association vi **articles nature** -

Aug 28 2022 web principles of protein protein recognition that hydrophobicity is the major factor stabilising protein protein association while compleme11tarity plays a selective using available atomic **principles of protein protein association programme iop** - Jul 07 2023 web oct 17 2019 learn more read sample principles of protein protein

association programme iop expanding physics hardcover october 17 2019 by harold p prof erickson author part of biophysical society iop series 9 books *principles of protein protein interaction springerlink* - Oct 30 2022 web feb 17 2018 protein protein interaction ppi leads to a stable interface for enzyme regulatory immune and inhibitory function therefore it is important to decipher the driving force for ppi the principles of ppi are driven by **classification of protein protein association rates based on** - Feb 02 2023 web aug 17 2021 in summary this study demonstrated that a new

modeling framework that combines biophysical simulations with bioinformatics approaches is able to identify protein protein interactions with low association rates

# **principles of protein protein association**

#### **programm pdf** -

Apr 23 2022 web oct 17 2023 begin getting this info get the principles of protein protein association programm partner that we allow here and check out the link you could purchase guide principles of protein protein association programm or acquire it as soon as feasible you could quickly

download this principles of protein protein association programm after **complete protein protein association kinetics in atomic nature** - Nov 30 2022 web jun 5 2017 here we demonstrate protein protein association and dissociation in atomistic resolution for the ribonuclease barnase and its inhibitor barstar by combining adaptive high throughput md *principles of protein protein association programm download* - Sep 28 2022 web protein translation macromolecular assembly and degradation and

signal transduction essentially all cellular functions involve protein protein interactions thus protein p tein interactions are fundamental for normal physiology in all organisms alt ation of critical protein protein interactions is thought to be *wise me up to cold calling paperback 25 october 2018* - Mar 07 2023 web wise me up to cold calling heer shea amazon com au books skip to main content com au delivering to sydney 1171 sign in to update books select the **wise me up to cold calling by shea heer is available in these** - Jun 29 2022 web this book helps sales people to

identify what makes cold calling such a challenge and how to overcome the fears of making such calls it shares the author s experience in wise me up to cold calling bookoutlet com - Mar 27 2022 web this book helps sales people to identify what makes cold calling such a challenge and how to overcome the fears of making such calls it shares the au **wise me up to cold calling heer shea amazon sg books** - Oct 14 2023 web hello sign in account lists returns orders cart wise me up to cold calling heer shea amazon nl books - Apr 27 2022 web select the department you

want to search in **wise me up to cold calling by shea heer goodreads** - Sep 13 2023 web nov 25 2018 with real life stories and humour the book explores natural human reactions to help the reader understand why people react to cold calls in the way that they do and *wise me up to cold calling by shea heer paperback* - Feb 06 2023 web nov 28 2018 get free shipping on wise me up to cold calling by shea heer from wordery com this book helps sales people to identify what makes cold calling such a wise me up to cold calling z library - Dec 04 2022 web this book helps

sales people to identify what makes cold calling such a challenge and how to overcome the fears of making such calls it shares the au **wise me up to cold calling paperback november 28 2018** - Apr 08 2023 web nov 28 2018 wise me up to cold calling heer shea on amazon com free shipping on qualifying offers wise me up to cold calling wise me up to cold calling english edition book cpanel urbnleaf - Dec 24 2021 web oct 4 2023 wise me up to cold calling english edition 2 downloaded from cpanel urbnleaf com on 2022 02 10 by guest fraud

strategy stopping scams and **wise me up to cold calling english edition renewalcc** - Jan 25 2022 web wise me up to cold calling english edition 3 3 wise me up to cold calling english edition downloaded from renewalcc com by guest alana ariana elsewhen *pdf wise me up to cold calling english edition* - Jul 31 2022 web wise me up to cold calling english edition rethinking emi aug 03 2021 due to the competitive edge it confers on students educational institutions and non english wise me up to cold calling english edition book - Nov 03 2022 web wise me up to

cold calling english edition a call to christian formation apr 24 2021 this book shows that theology is both integrally related to formation in jesus christ and **wise me up to cold calling ebook by shea heer rakuten kobo** - Jul 11 2023 web read wise me up to cold calling by shea heer available from rakuten kobo this book helps sales people to identify what makes cold calling such a challenge and how to **wise me up to**

# **cold calling shea heer**

**9781912881420** - Oct 02 2022

web nov 28 2018 netgalley helps publishers and authors promote digital review

copies to book advocates and industry professionals publishers make digital review copies and **wise me up to cold calling by shea heer booktopia** - Sep 01 2022 web nov 29 2018 booktopia has wise me up to cold calling by shea heer buy a discounted paperback of wise me up to cold calling online from australia s leading online bookstore *wise me up to cold calling 2018 edition open library* - Aug 12 2023 web wise me up to cold calling by shea heer 2018 book guild publishing limited edition in english **wise me up to cold calling by**

**heer shea amazon ae** - Jan 05 2023 web buy wise me up to cold calling by heer shea online on amazon ae at best prices fast and free shipping free returns cash on delivery available on eligible purchase **wise me up to cold calling paperback 28 nov 2018** - Jun 10 2023 web buy wise me up to cold calling by shea heer isbn 9781912575619 from amazon s book store everyday low prices and free delivery on eligible orders **audio wise me up to cold calling auckland libraries** - May 29 2022 web english  $\Pi$   $\Pi$ search advanced wise me up to cold calling by shea heer ebook read a

sample read a

**Your Own Screensaver**

sample description details **how to cold call in singapore your strategy needs linkedin** - Feb 23 2022 web nov 23 2020 secret if you warm up your singaporean contacts on linkedin prior to calling them then you can and will go straight to a decision maker how to cold call in **wise me up to cold calling overdrive** - May 09 2023

web nov 28 2018 this book helps sales people to identify what makes cold calling such a challenge and how to overcome the fears of making such calls it shares the author s

Best Sellers - Books :: [attitude is](https://www.freenew.net/textbook-solutions/uploaded-files/?k=Attitude_Is_Everything_By_Jeff_Keller.pdf) [everything by jeff](https://www.freenew.net/textbook-solutions/uploaded-files/?k=Attitude_Is_Everything_By_Jeff_Keller.pdf) [keller](https://www.freenew.net/textbook-solutions/uploaded-files/?k=Attitude_Is_Everything_By_Jeff_Keller.pdf) [application of](https://www.freenew.net/textbook-solutions/uploaded-files/?k=application_of_mathematics_in_engineering.pdf) [mathematics in](https://www.freenew.net/textbook-solutions/uploaded-files/?k=application_of_mathematics_in_engineering.pdf) [engineering](https://www.freenew.net/textbook-solutions/uploaded-files/?k=application_of_mathematics_in_engineering.pdf) [astronomy through](https://www.freenew.net/textbook-solutions/uploaded-files/?k=astronomy_through_practical_investigations_solutions.pdf) [practical](https://www.freenew.net/textbook-solutions/uploaded-files/?k=astronomy_through_practical_investigations_solutions.pdf)

[investigations](https://www.freenew.net/textbook-solutions/uploaded-files/?k=astronomy_through_practical_investigations_solutions.pdf) [solutions](https://www.freenew.net/textbook-solutions/uploaded-files/?k=astronomy_through_practical_investigations_solutions.pdf) [applied mechanics](https://www.freenew.net/textbook-solutions/uploaded-files/?k=Applied_Mechanics_For_Engineering_Technology_8th_Edition_Textbook_Solution.pdf) [for engineering](https://www.freenew.net/textbook-solutions/uploaded-files/?k=Applied_Mechanics_For_Engineering_Technology_8th_Edition_Textbook_Solution.pdf) [technology 8th](https://www.freenew.net/textbook-solutions/uploaded-files/?k=Applied_Mechanics_For_Engineering_Technology_8th_Edition_Textbook_Solution.pdf) [edition textbook](https://www.freenew.net/textbook-solutions/uploaded-files/?k=Applied_Mechanics_For_Engineering_Technology_8th_Edition_Textbook_Solution.pdf) [solution](https://www.freenew.net/textbook-solutions/uploaded-files/?k=Applied_Mechanics_For_Engineering_Technology_8th_Edition_Textbook_Solution.pdf) [ati leadership test](https://www.freenew.net/textbook-solutions/uploaded-files/?k=Ati-Leadership-Test-Bank.pdf) [bank](https://www.freenew.net/textbook-solutions/uploaded-files/?k=Ati-Leadership-Test-Bank.pdf) [atkins physical](https://www.freenew.net/textbook-solutions/uploaded-files/?k=Atkins_Physical_Chemistry_8th_Edition.pdf) [chemistry 8th](https://www.freenew.net/textbook-solutions/uploaded-files/?k=Atkins_Physical_Chemistry_8th_Edition.pdf) [edition](https://www.freenew.net/textbook-solutions/uploaded-files/?k=Atkins_Physical_Chemistry_8th_Edition.pdf) [atls pretest](https://www.freenew.net/textbook-solutions/uploaded-files/?k=atls-pretest.pdf) [apps that let you](https://www.freenew.net/textbook-solutions/uploaded-files/?k=apps-that-let-you-reads-for.pdf) [reads for](https://www.freenew.net/textbook-solutions/uploaded-files/?k=apps-that-let-you-reads-for.pdf) [applied statistics](https://www.freenew.net/textbook-solutions/uploaded-files/?k=applied-statistics-for-engineers-and-scientists-solutions.pdf) [for engineers and](https://www.freenew.net/textbook-solutions/uploaded-files/?k=applied-statistics-for-engineers-and-scientists-solutions.pdf) [scientists solutions](https://www.freenew.net/textbook-solutions/uploaded-files/?k=applied-statistics-for-engineers-and-scientists-solutions.pdf) [ati medical surgical](https://www.freenew.net/textbook-solutions/uploaded-files/?k=ati-medical-surgical-proctored-exam-2011-answers.pdf) [proctored exam](https://www.freenew.net/textbook-solutions/uploaded-files/?k=ati-medical-surgical-proctored-exam-2011-answers.pdf) [2011 answers](https://www.freenew.net/textbook-solutions/uploaded-files/?k=ati-medical-surgical-proctored-exam-2011-answers.pdf)